## **Job Reclassification (using same Position)**

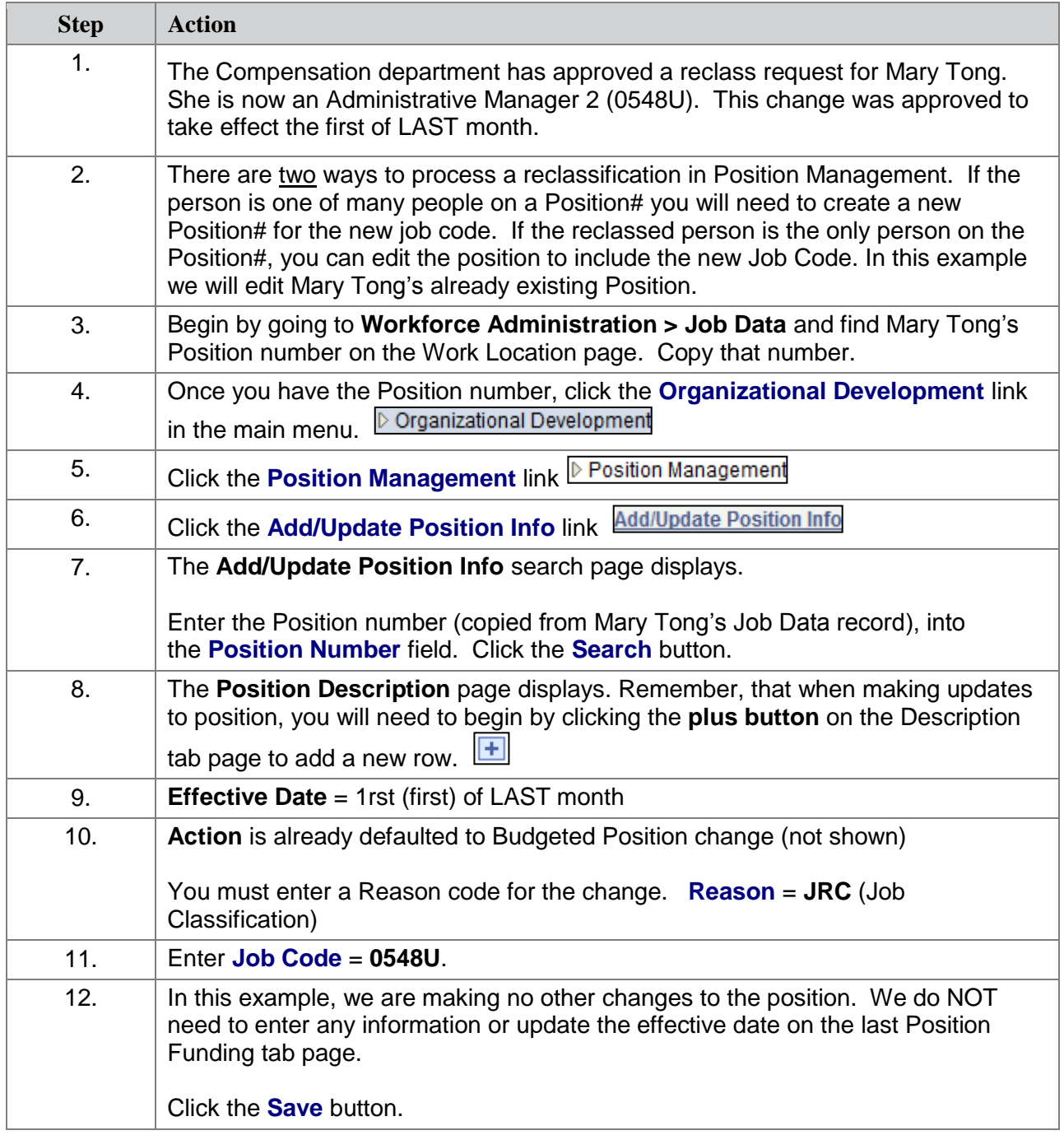

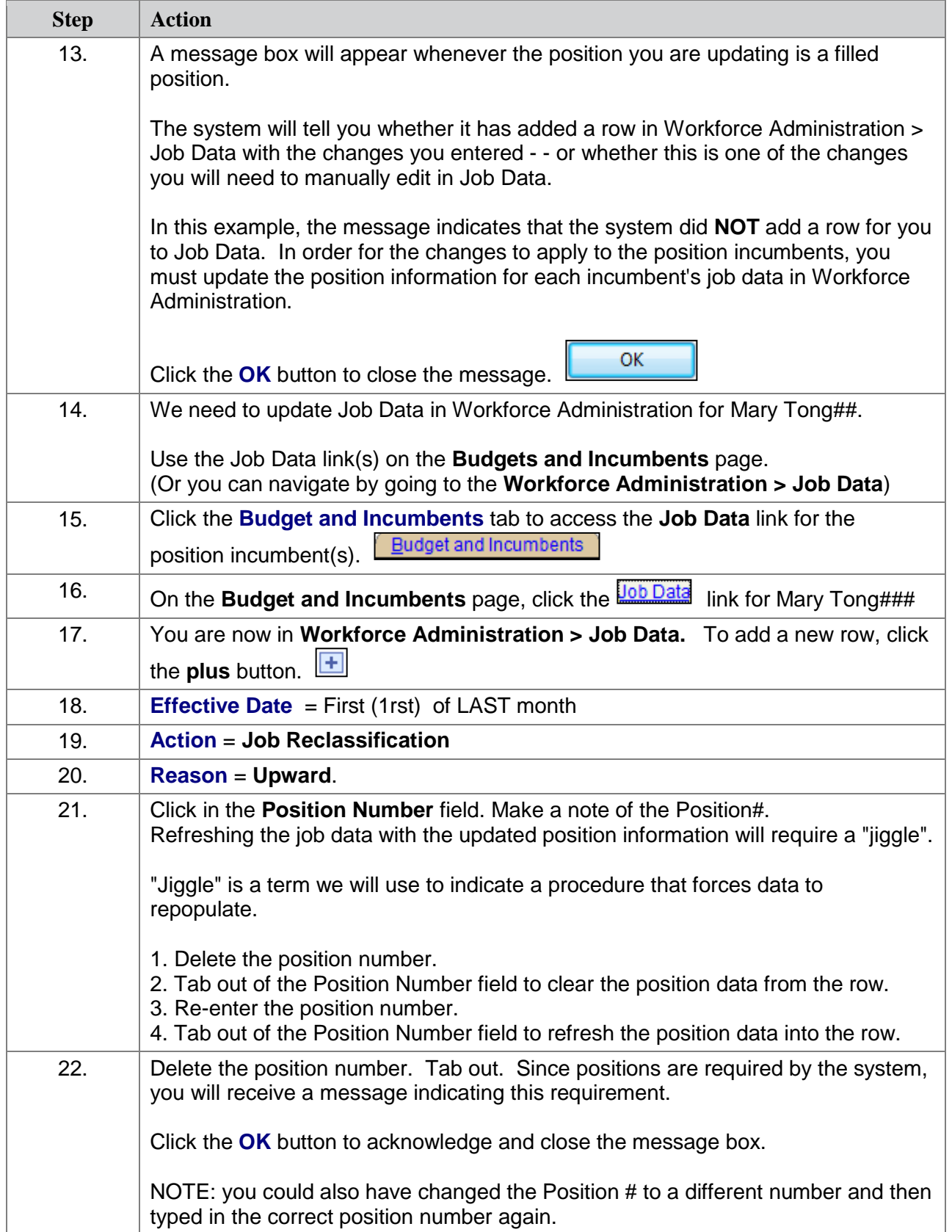

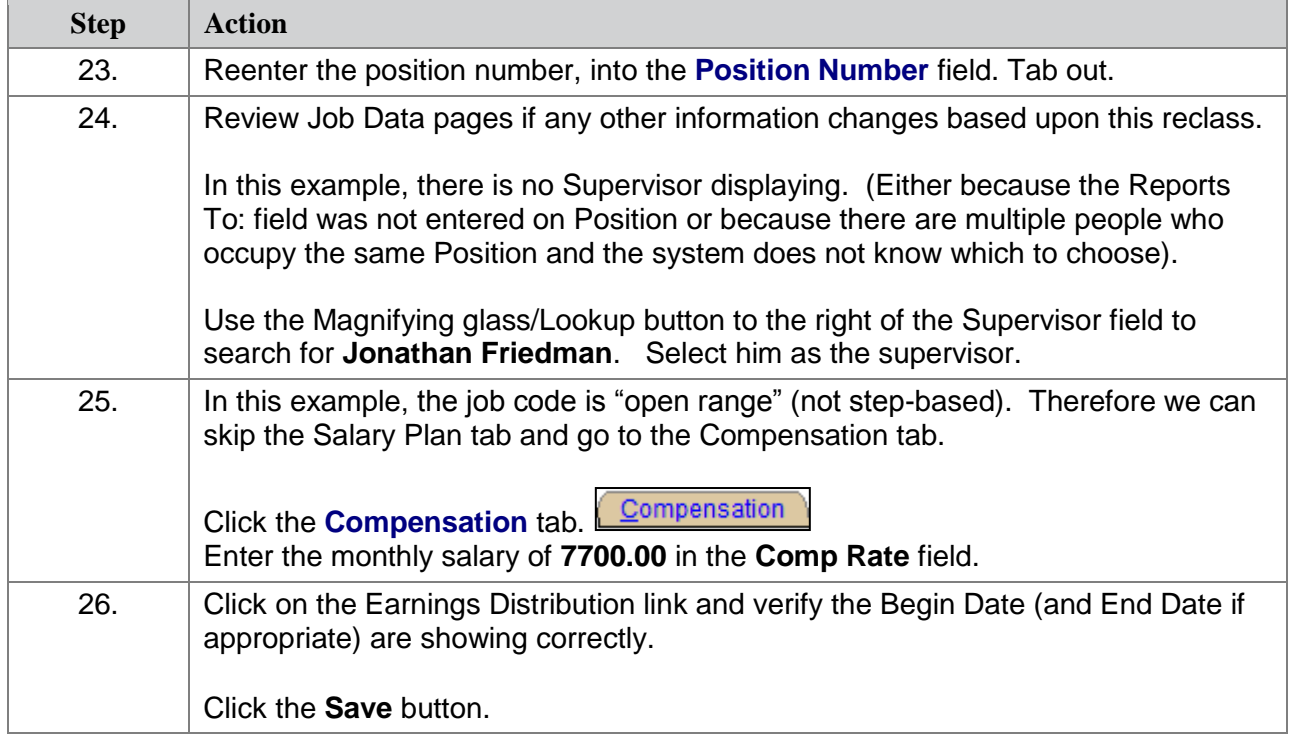